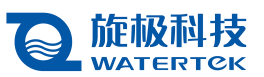

# **Cantata**的持续测试

在 DevOps 流水线中,Cantata 提供自动化的持续的单元和集成测试。在每次代码检入 以验证新的或更改后的代码时,Cantata 测试都可以自动运行。因此 Cantata 很容易适配进 DevOps 流程, 提供:

- 一个综合性的命令行接口执行测试
- 完全以 C/C++写成的测试
- 一个 API 访问测试输入和输出数据
- 开放标准的文件类型,用于第三方工具集成
- 并行测试,针对可伸缩 DevOps 的 SaaS 授权模型

所有工具选项都可直接用于命令行调用,在 DevOps 和持续集成/持续发布框架中,参 与自动化的脚本、makefile、批处理文件和 Jenkins 声明式流水线。

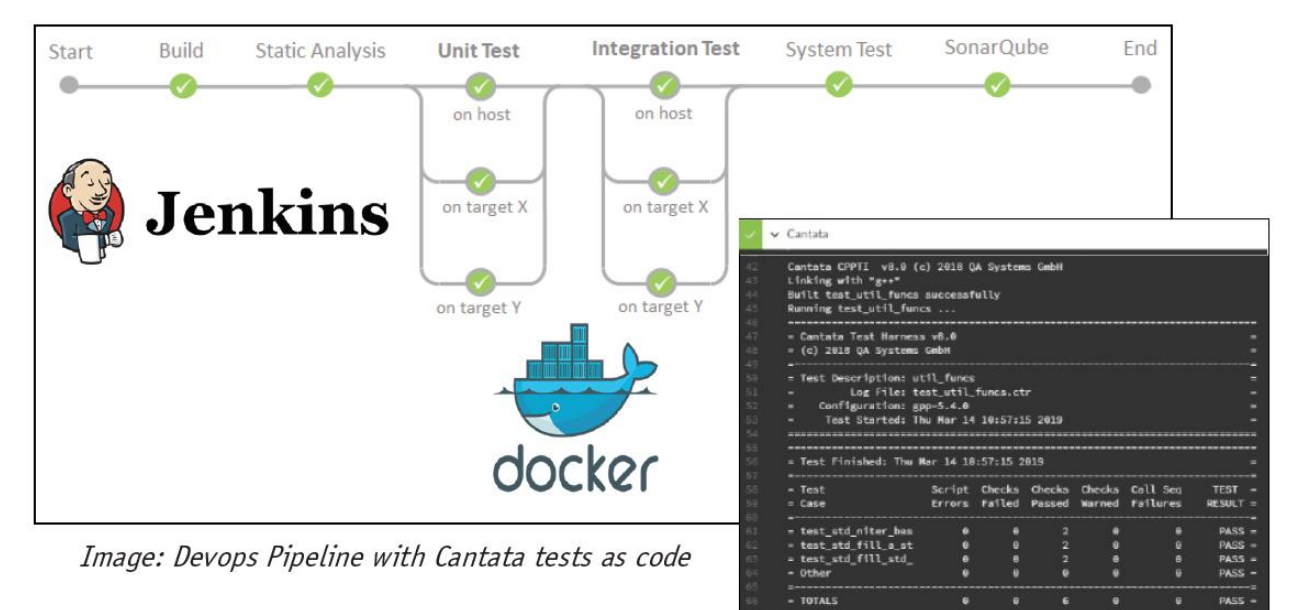

### 测试基础

Cantata 的测试用例、测试应用以及桩函数和封装函数,都是简明的代码。Cantata 生 成的测试脚本是 C 或 C++代码, 容易阅读, 结构性好, 便于维护。

以与被测代码相同的语言写就的测试用例是交互性编辑和定制的,这种形式允许将测 试和被测代码放在一起维护。以代码形式维护的测试基础保证了在每次构建和运行单元与

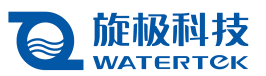

集成测试时,结果是可复现的和确定性的。

### 影响性分析

影响性分析用于自动重新运行受代码变更影响的 Cantata 测试, 此技术有时称为"基于 变更的测试"。这是通过计算软件变更的传递闭包(Transitive Closure)来实现的,以确定 哪些代码文件已更改,哪些特定测试受到这些文件的影响(接触)。这意味着只要测试的 部分子集需要重新运行,从而缩减复杂性和流水线执行时间。

## **DevOps**流水线中的**Cantata**

DevOps 流水线的单元和集成测试阶段,有多个步骤可以使用 Cantata 测试框架。在由 提交(Commit)触发的工作流中,这些步骤及其质量标准描述如下:

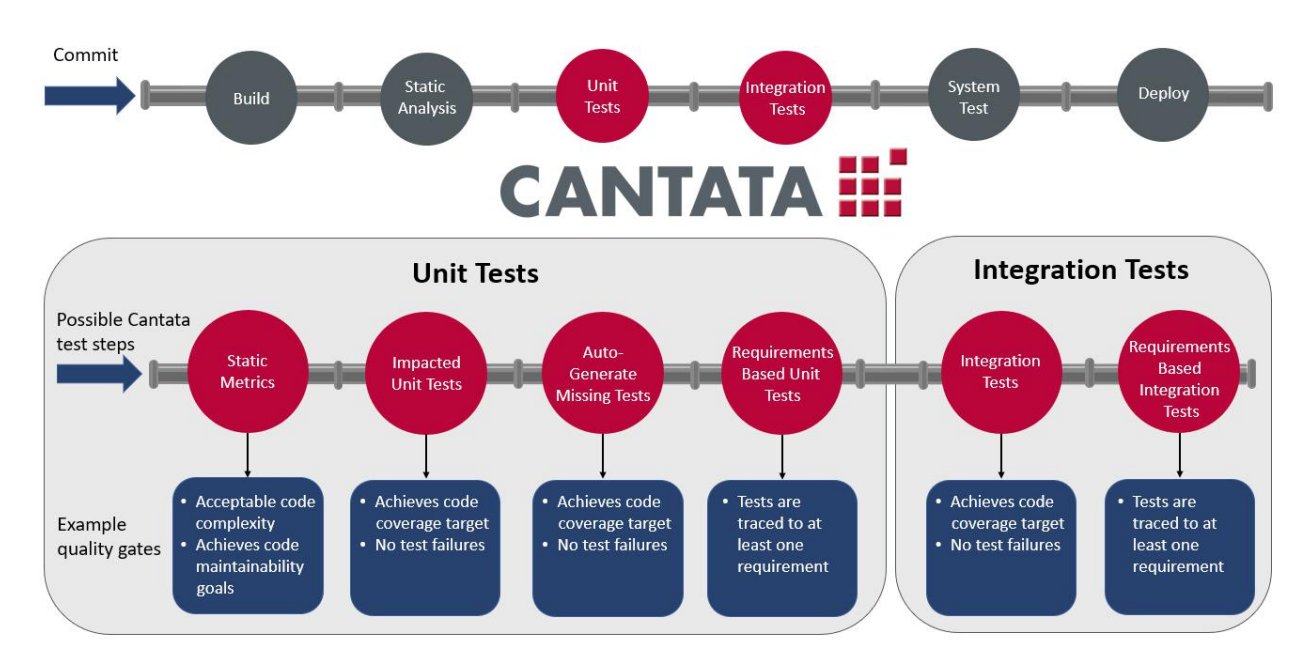

### 静态度量

构建时生成的 Cantata 静态度量提供了代码非功能方面的质量信息,例如复杂度和可维 护性。

### 构建和运行受影响的单元测试

在单元测试用例集中只有那些受到变更影响的测试需要构建和运行,Cantata 计算获得 的代码覆盖率并产生可认证的结果数据。

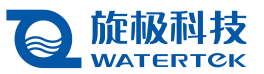

### 自动生成缺少的测试

Cantata 的 AutoTest 功能根据结构化覆盖率指标自动产生测试用例执行所有代码路径。 它可用于还没有单元测试的代码,为其生成一套测试基线。对于已经做过单元测试的代码, AutoTest 也可用于生成额外的用例以达到要求的覆盖率。Cantata 也可以为每个函数自动生 成一个测试用例,作为创建测试的开始。

#### 基于需求的单元测试

在 Cantata 界面中能够建立测试用例跟需求之间的双线跟踪关系,通过 REST API 访问相 关数据,将对这些关系的验证作为 DevOps 流水线中的质量门。

#### 建立和运行受影响的集成测试

Cantata 集成测试也可以运行在 DevOps 流水线中,工具独特的封装功能提供了强大的 集成测试能力,对外部调用的处理除了模拟之外更可以进行拦截和干预。

### 基于需求的集成测试

通过 REST API 访问集成测试用例跟需求之间的关系数据。

### 产品亮点

- 自动创建测试应用和测试用例
- 广泛的嵌入式平台支持和工具链集成
- 以 C/C++编写的测试
- 针对代码变更的测试维护
- 集成的代码覆盖率分析
- 双向需求追踪
- 对所有主要安全标准的免费的认证包
- 基于 Web 的团队报告仪表盘
- 静态/质量度量
- Jenkins 插件